## **10 Minutes de Code <sup>U</sup>NITE <sup>3</sup> : <sup>A</sup>PPLICATION**

 **TI-NSPIRE™ CX AVEC LE TI-INNOVATOR™ HUB NOTES DU PROFESSEUR**

Dans cette application, vous allez écrire un programme pour contrôler le son provenant du haut-parleur en fonction de la modification de la luminosité détectée par le capteur de lumière - par conséquent, « Harpe lumineuse ! »

- **Unité 3 : LUMINOSITE, IF, et WHILE Application : harpe lumineuse Objectifs :** • Ecrire un programme qui convertit la luminosité en
	- son
	- Revoir les notes de musique, leur fréquence ainsi que la progression de celles-ci selon la racine douzième de 2.

Ecrire un programme qui lit la LUMINOSITE reçue par un capteur de lumière et joue un son différent en fonction de la luminosité. Il y a deux options possibles pour le son :

- Jouer une fréquence contenue dans une portion du spectre audible (peut-être 100Hz 1000Hz)
- Jouer une note de musique (un des sons harmonieux spécifiques trouvé sur un piano ou un autre instrument de musique)

La première option consisterait à jouer simplement un bruit et la seconde à réellement faire de la musique, mais cela fait appel à des théories mathématiques plus complexes

Ce programme fait que le TI-Innovator ™ Hub se comporte comme un theremin. Vous pouvez faire varier la quantité de lumière visible par le capteur de LUMINOSITÉ en ajoutant de la lumière (en utilisant une lampe de poche) ou en retirant de la lumière (recouvrant partiellement le capteur).

### Commençons

- 1. Commencer un nouveau programme et le nommer **applic3**
- 2. Ajouter une instruction **DispAt 1, "Harme lumineuse !"**.
- 3. Initialiser la variable **b** en ajoutant l'instruction **b:=2**.
- 4. Ajouter une boucle **While** pour la lire luminosité du capteur '**READ** et **BRIGHTNESS** puis sauvegarder cette valeur **Get** dans la variable **b**.
- 5. Ajouter une instruction pour jouer du son.
- 6. Noter que nous utiliserons la variable **b** pour lire la LUMINOSITE et la variable **f** pour jouer le SON.

Votre travail consiste à compléter le code manquant qui convertit la LUMINOSITE en un *son* audible ou une *note de musique*.

Pour le son, utiliser une fréquence comprise dans l'intervalle 100 à 1000 (ou deux fréquences au choix).

Pour les notes de musique, essayer avec le LA (A1) (55Hz) et en remontant la gamme de 50 notes. (Vous devriez vous référer à l'activité de l'Unité 2, Compétence 3 – prgmSON2— qui joue les 12 notes sur une octave.

Pour les notes de musique, vous devrez convertir votre valeur en un nombre entier de sorte qu'une note « nombre » soit correctement représentée.

Vous pouvez utiliser la fonction **int( )** ou la fonction **round( ,0)**.

**int(X)**→**X** donne le plus grand entier inférieur à **X**.

Ce document est mis à disposition sous licence Creative Commons

<http://creativecommons.org/licenses/by-nc-sa/2.0/fr/>

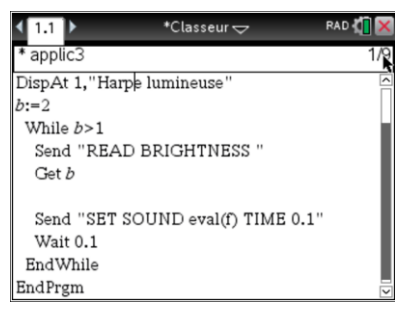

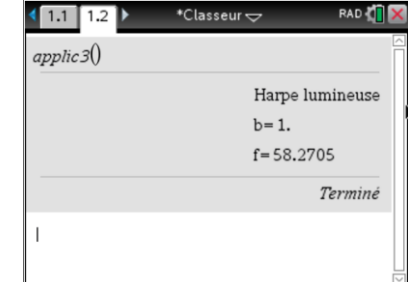

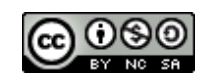

# **10 Minutes de Code <sup>U</sup>NITE <sup>3</sup> : <sup>A</sup>PPLICATION**

 **TI-NSPIRE™ CX AVEC LE TI-INNOVATOR™ HUB NOTES DU PROFESSEUR round(X,0)**→**X** arrondi **X** à l'entier le plus proche.

Ce document est mis à disposition sous licence Creative Commons

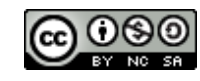

<http://creativecommons.org/licenses/by-nc-sa/2.0/fr/>

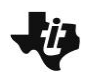

## **10 Minutes de Code <sup>U</sup>NITE <sup>3</sup> : <sup>A</sup>PPLICATION**

 **TI-NSPIRE™ CX AVEC LE TI-INNOVATOR™ HUB NOTES DU PROFESSEUR**

### **Conseil à l'enseignant :**

Pour jouer un son, les étudiants doivent convertir la valeur de la variable **b** dans l'intervalle [0,100] en **f** dans l'intervalle [100,1000].

b for the state of the state of the state of the state of the state of the state of the state of the state of t 0 100 100 1000

Calculer la pente d'une droite en utilisant les coordonnées de ces deux points, puis exprimer **f** en fonction de **b**.

 $M = (1000-100)/(100-0) == > 9$ Soit :

 $f = 9<sup>*</sup>b+100$ 

Pour jouer les notes de musique F\*2^(1/12) donne la propriété des intervalles de notes. Si on donne A1=55Hz et que nous voulions 50 notes, la première d'entre elles est #0 et la dernière est #49 (les programmeurs commencent toujours à compter à partir de 0). Aussi souvenez-vous que le nombre de notes doit être entier, ainsi nous devons utiliser ent() ou arrondir(). Nous utilisons deux lignes de commandes afin de rendre cette partie compréhensible.

N=ent(49B/100) --nombre de notes F=55\*2^(N/12) --fréquence de la note

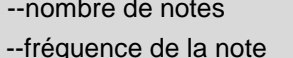

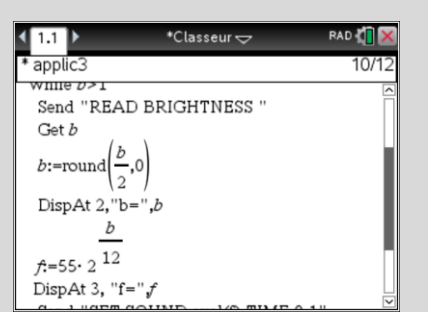

Ce document est mis à disposition sous licence Creative Commons

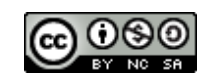

<http://creativecommons.org/licenses/by-nc-sa/2.0/fr/>